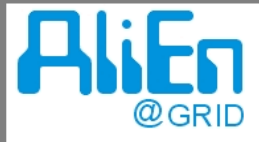

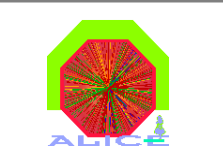

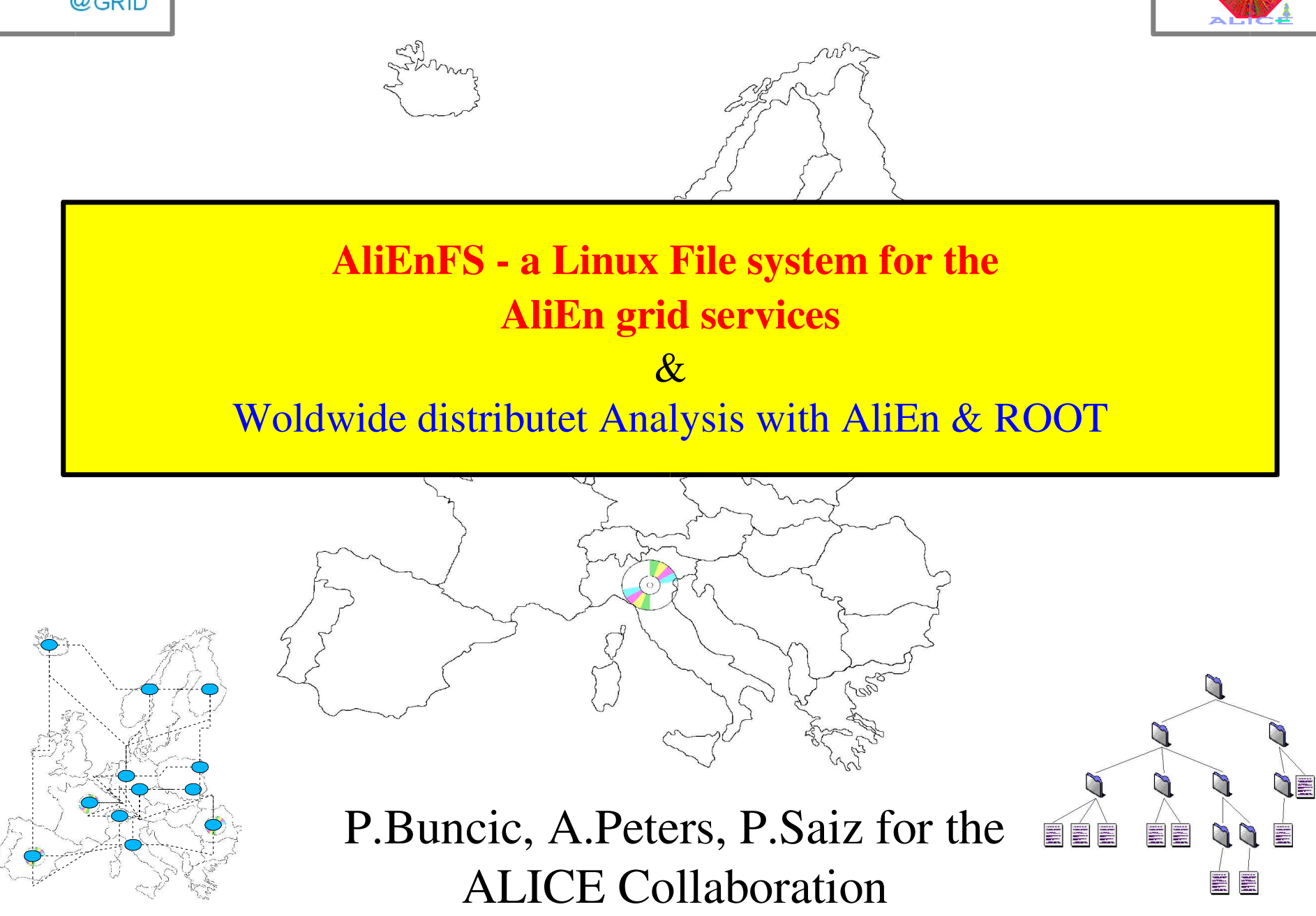

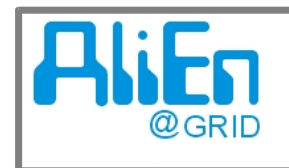

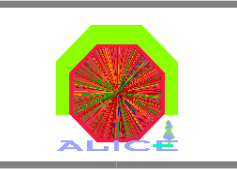

### **Overview**

- IA Linux FS for the AliEn GRID services
- -**Application File Access in AliEn**
- - Implementation of the AliEn Global Grid File System
	- VFS LUFS AliEnFS Modul
- III Worldwide distributed Analysis with AliEn + ROOT
- -ROOT goes AliEn
	- new ROOT classes for parallel Grid Analysis@ on distributet data sets

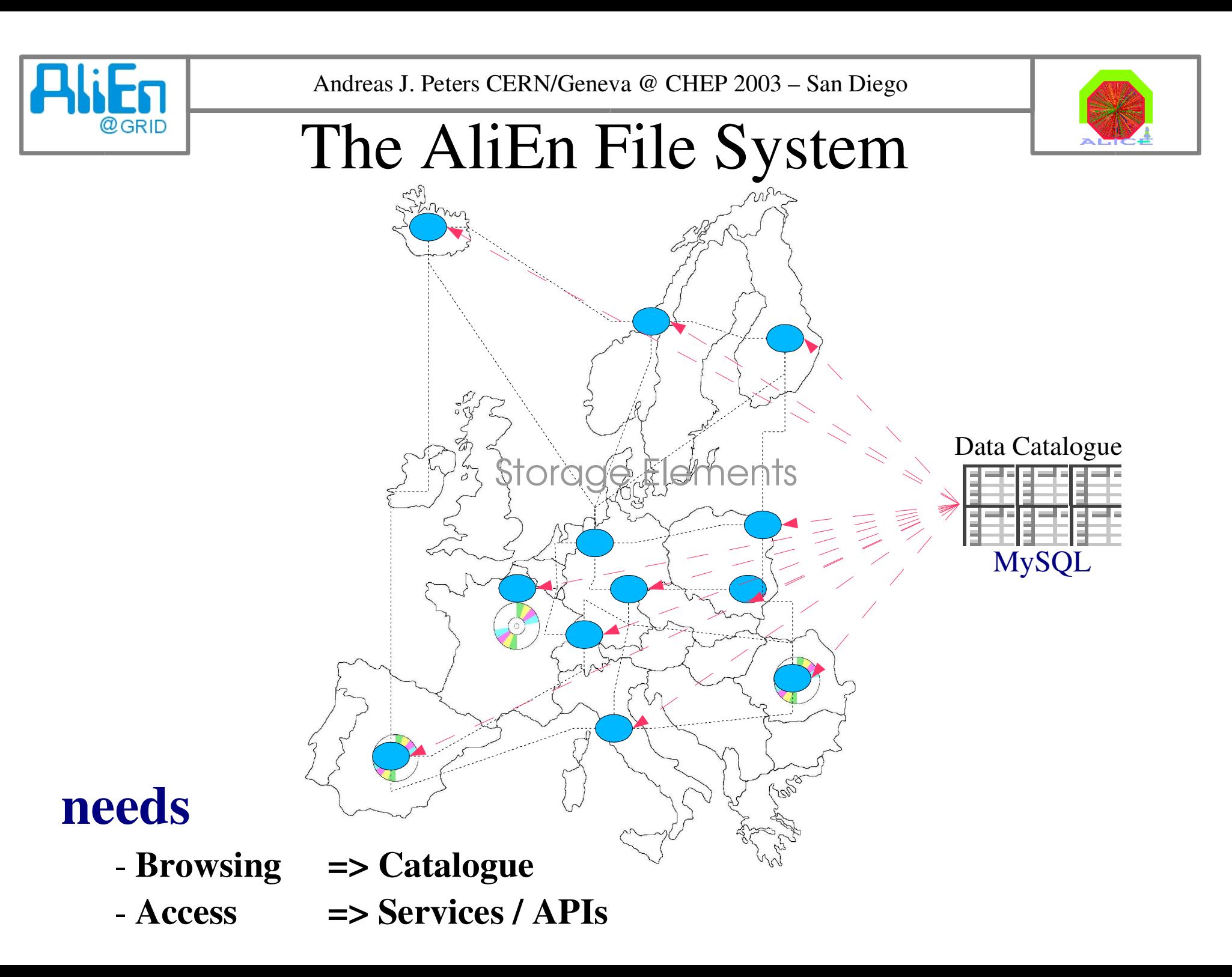

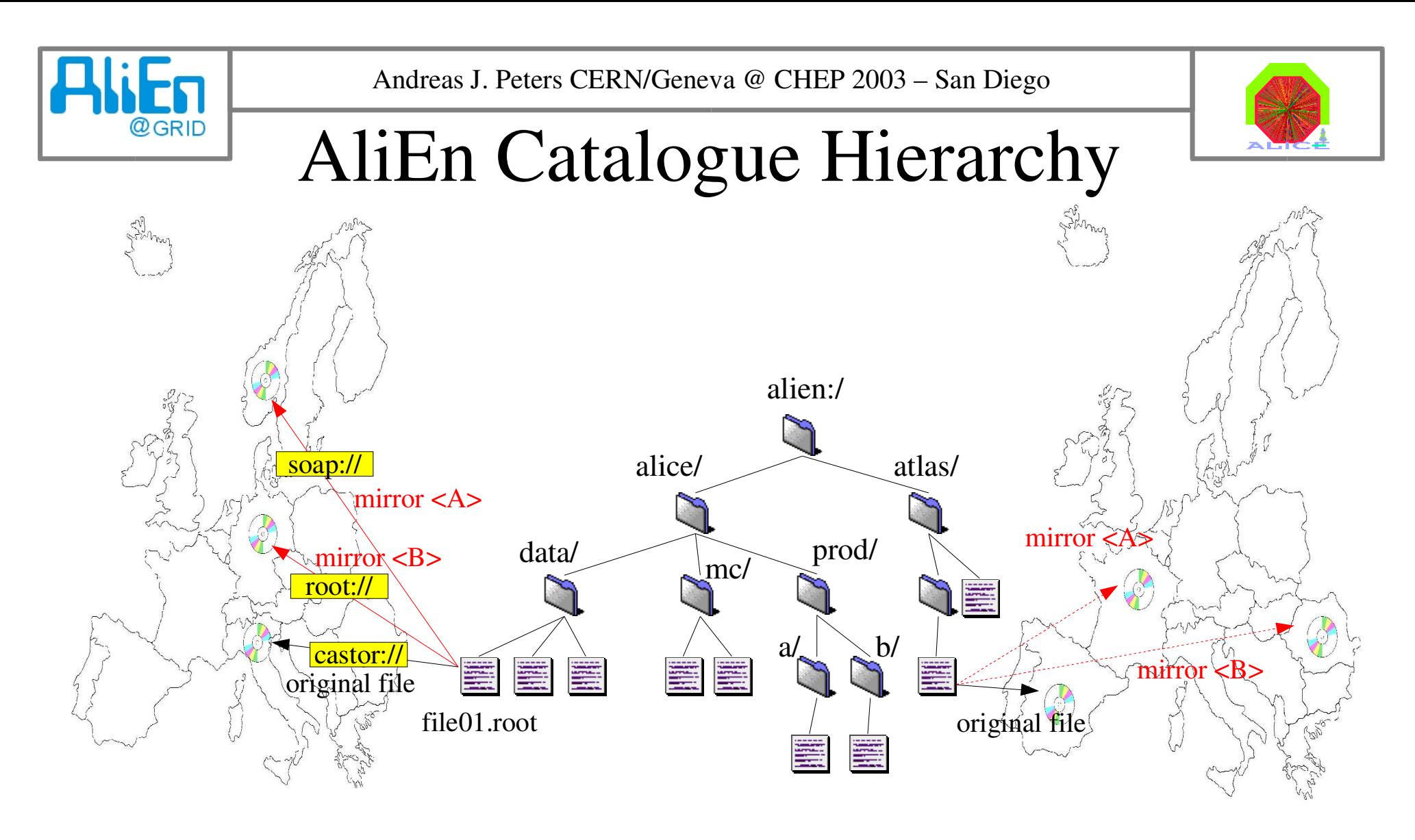

- -Catalogue is based on MySQL databases (tree structure)
- -Folders are linked database tables
- -Files are table entries with location pointers

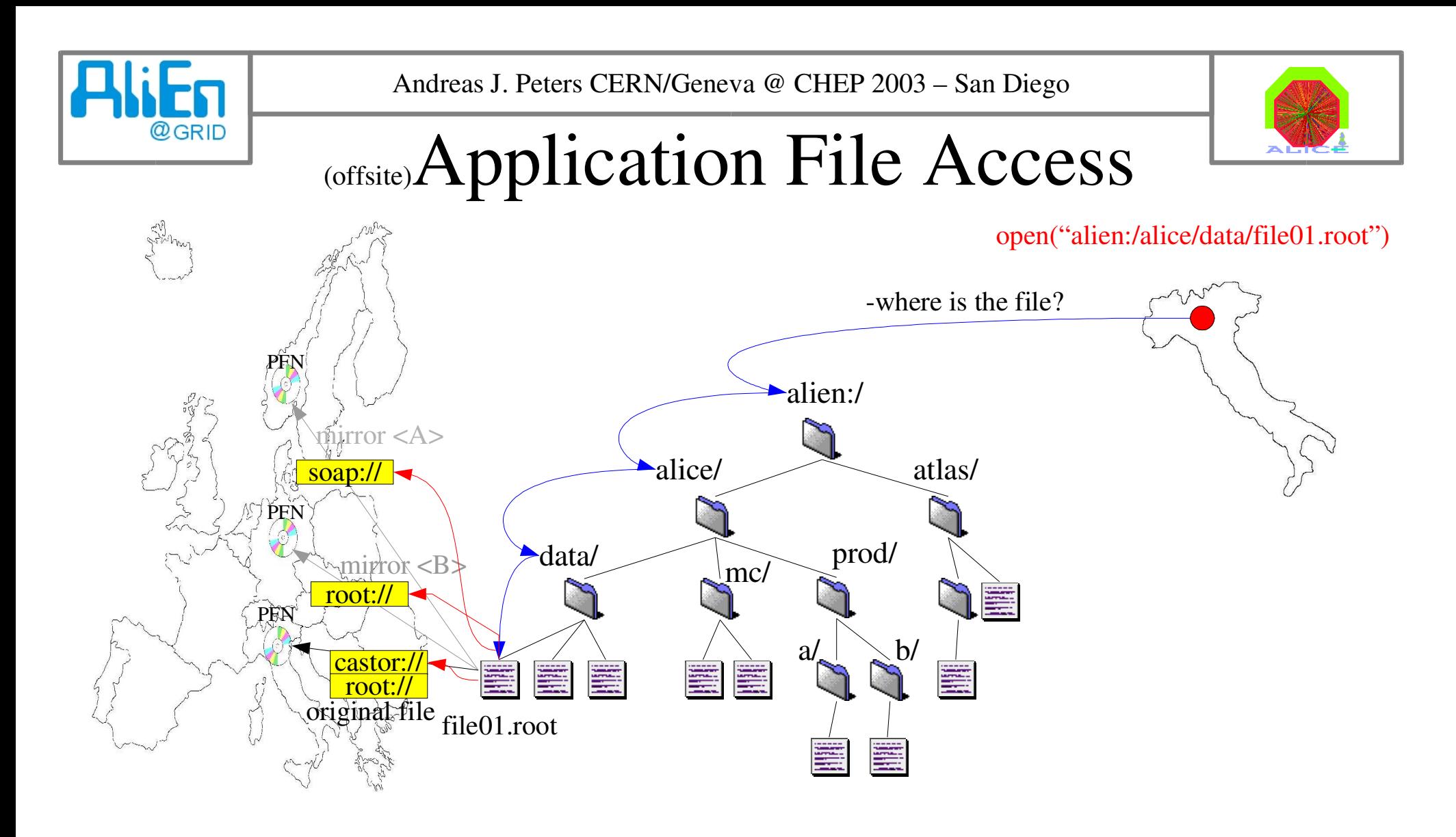

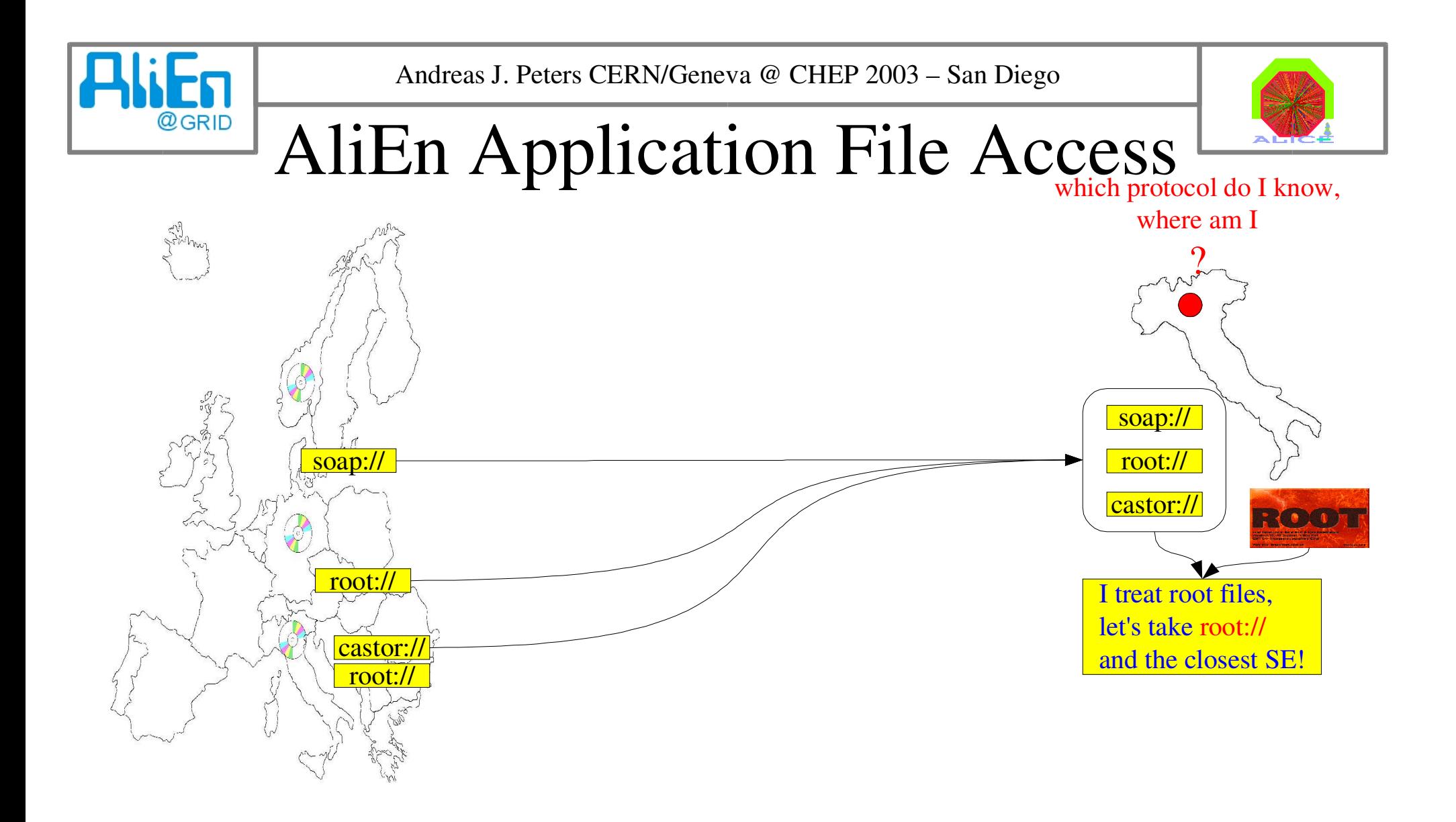

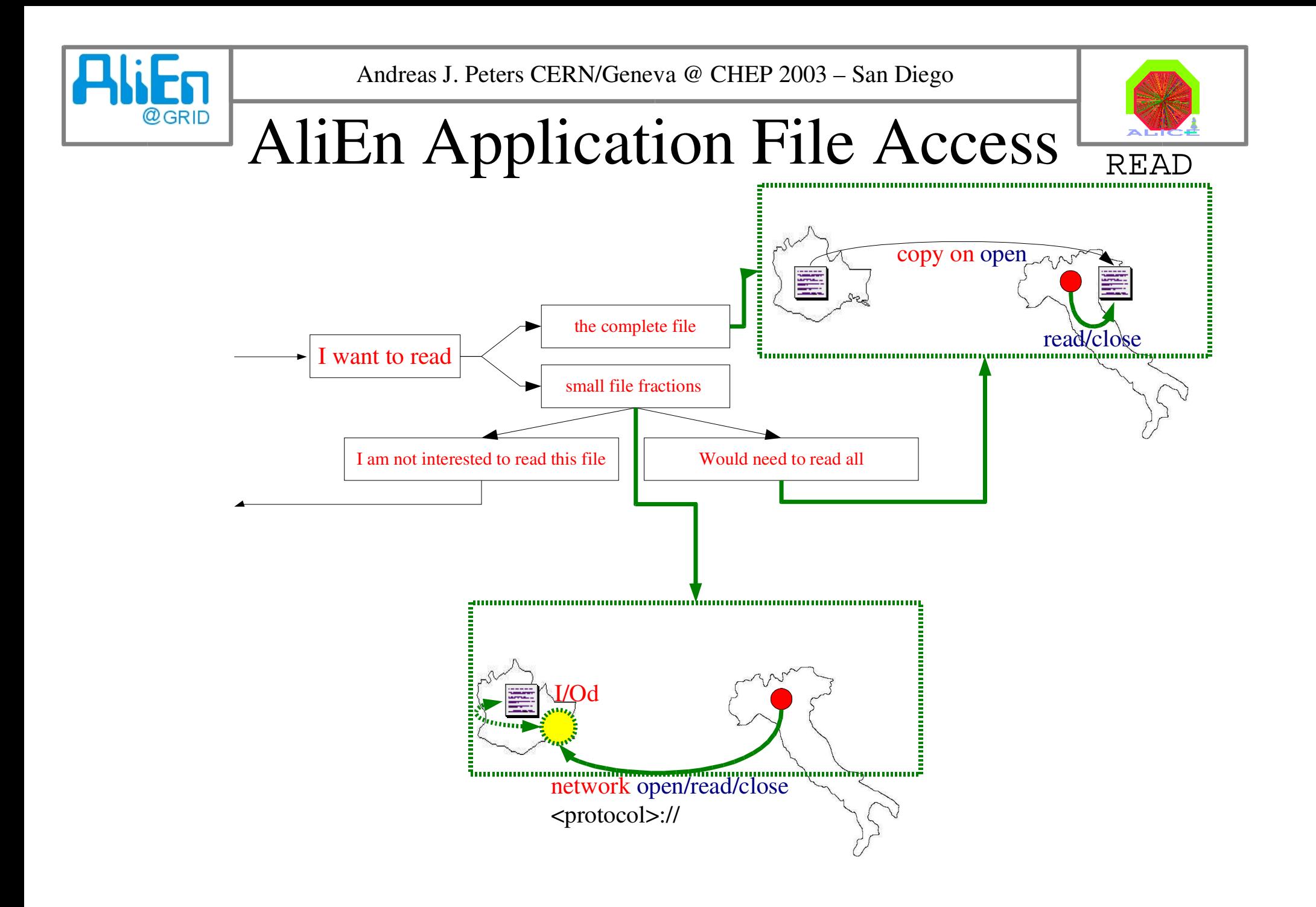

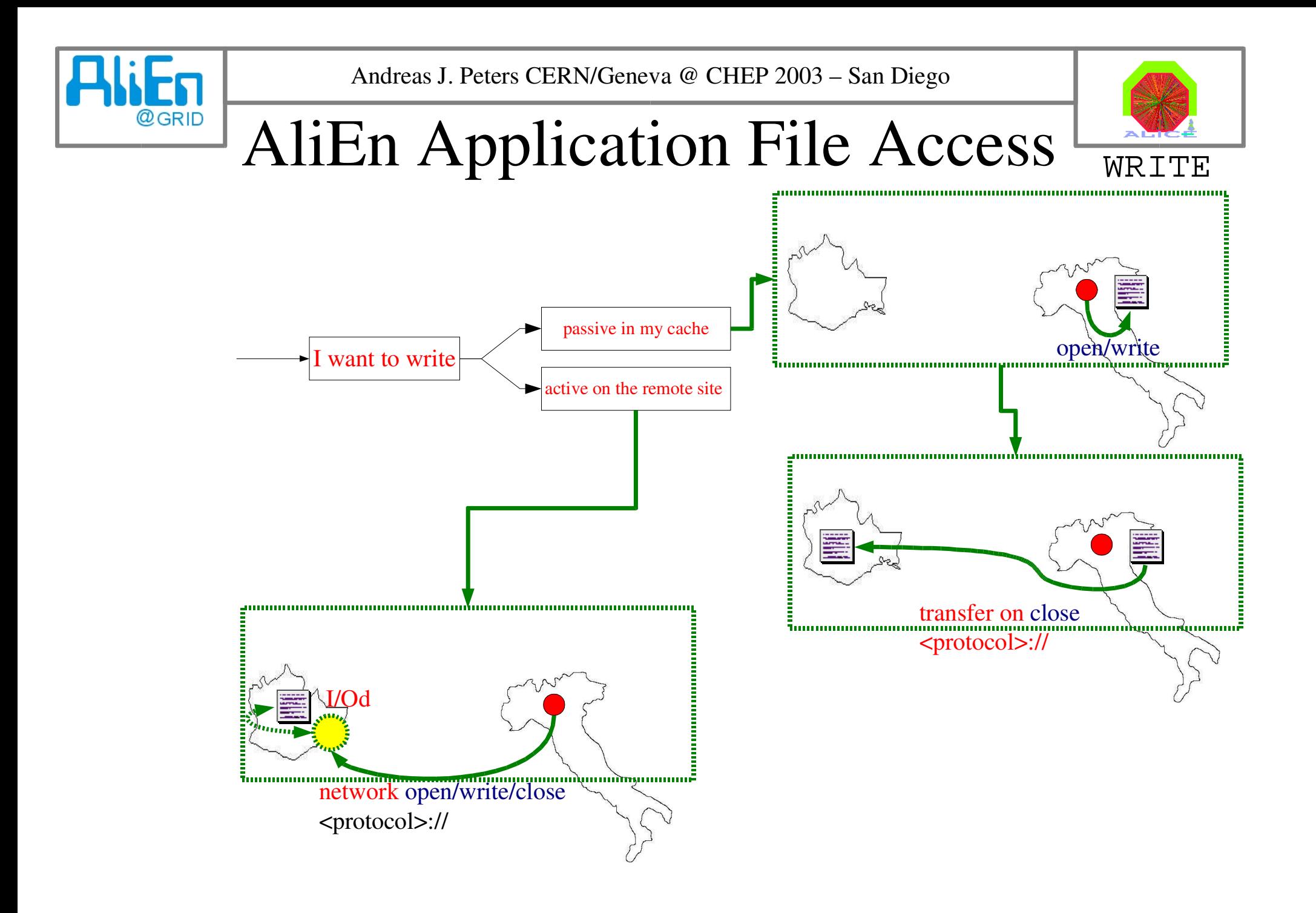

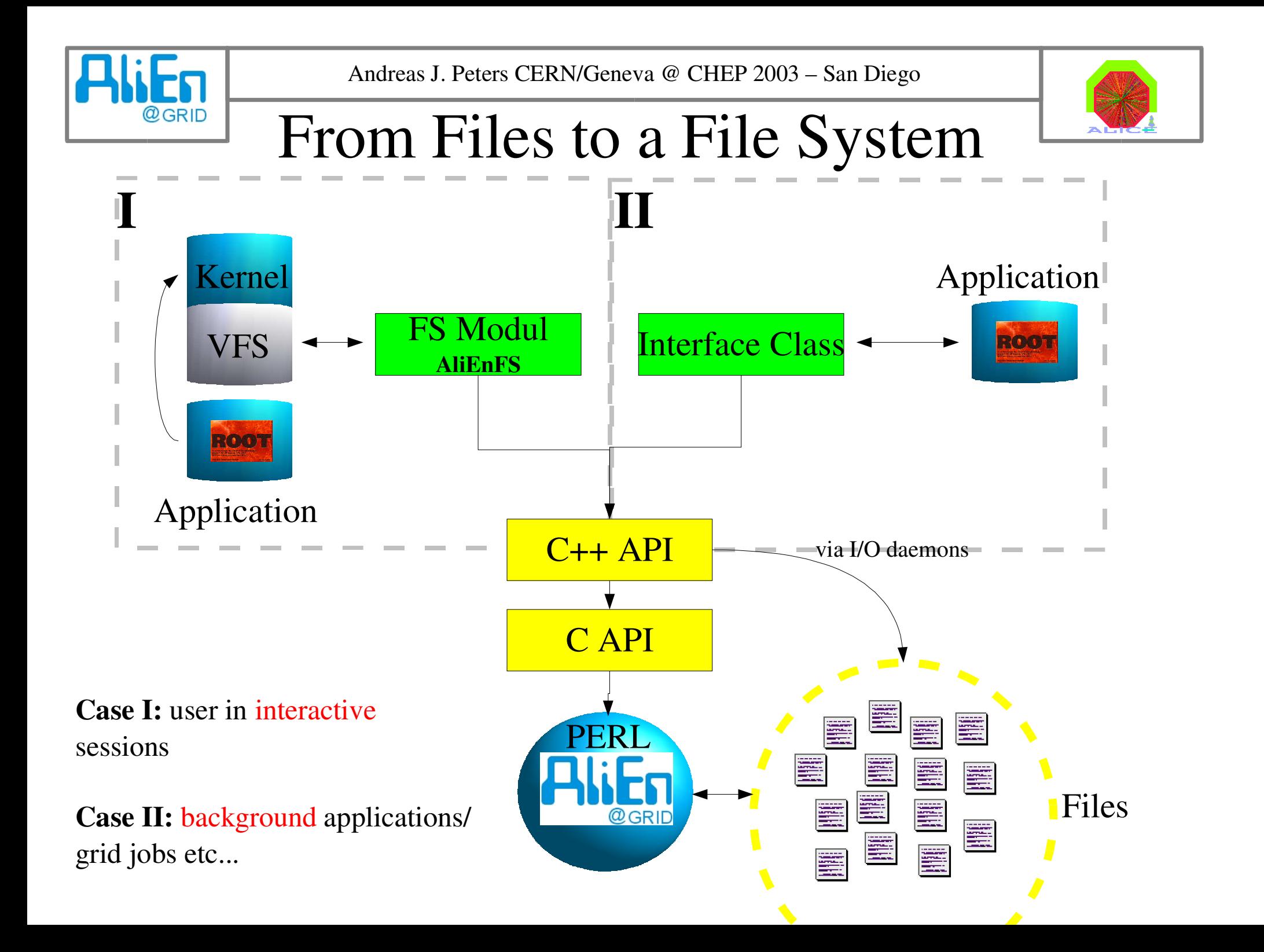

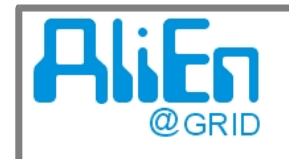

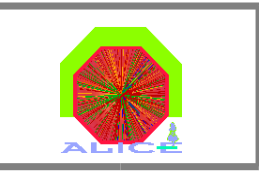

# Implementation of AliEnFS

AliEnFS is written as a module for LUFS Linux Userland File System Open Source Project @ http://lufs.sourceforge.net/

### **LUFS**

-

-LUFS runs <sup>a</sup> kernel module, which delegates VFS calls to various FS daemons, which run in user space. Supports directory caching.

-user space daemons allow easy use of existing cryptographic libraries f.e. for OpenSSH **and** the AliEn API!

-communication via kernel module + FS daemons is done via UNIX domain sockets

Some existing modules: localfs, ftpfs, sshfs

f.e. to build your own FS, compile localfs with a redefinition of POSIX commands =>f.e. rfiofs

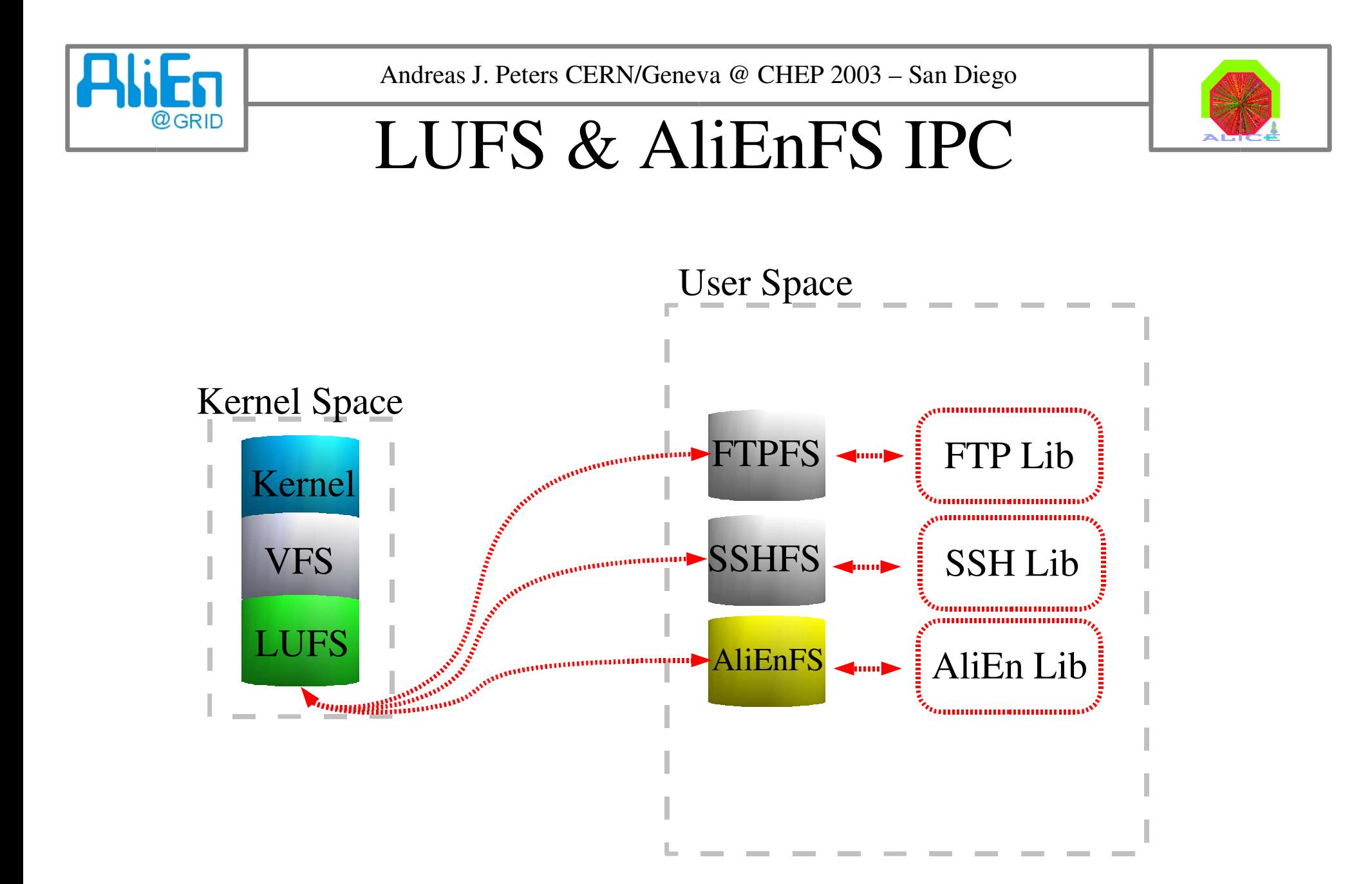

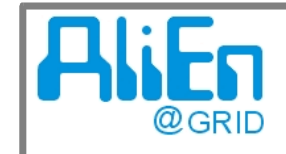

# AliEnFS/Mount Authentication

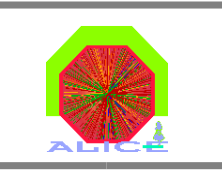

mount has to be executed by each user for authentication reasons!

AliEnFS

#### > lufsmount **alienfs://<user>@ /home/user/alien**

- on **mount**, authentication to the catalogue is performed – prefereable with the installed user specific SSL key pair.

- several *I/O threads* handle the FS operations - AliEn connections are shared =>AliEn C++ API is thread safe!

- reliability depends only on the API implementation (handling of connection errors, I/O errors etc.)

- AliEnFS uses prefereably active access methods with I/O daemons (to work with applications like the KDE file browser which open each file in <sup>a</sup> directory, to understand the type)

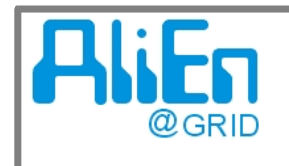

# Status of AliEnFS

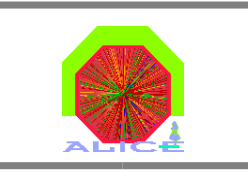

#### working:

- browsing, user+group translation
- location modus to show orginal location as file links
- generic POSIX commands open/read/write/sync/close implemented to allow usual shell commands: cp,rm,du, find, ls

#### in preparation:

- automount
- adding files via <ln -s> to the catalogue
- displaying tag values as .tag files in the file system

#### functionality through LUFS/AliEn:

- re-exporting of mounted dirs with SAMBA,SSHFS...
- files are cached locally by AliEn

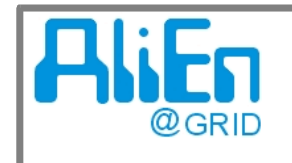

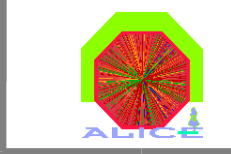

# Worldwide distributed Analysis

AliEn + ROOT

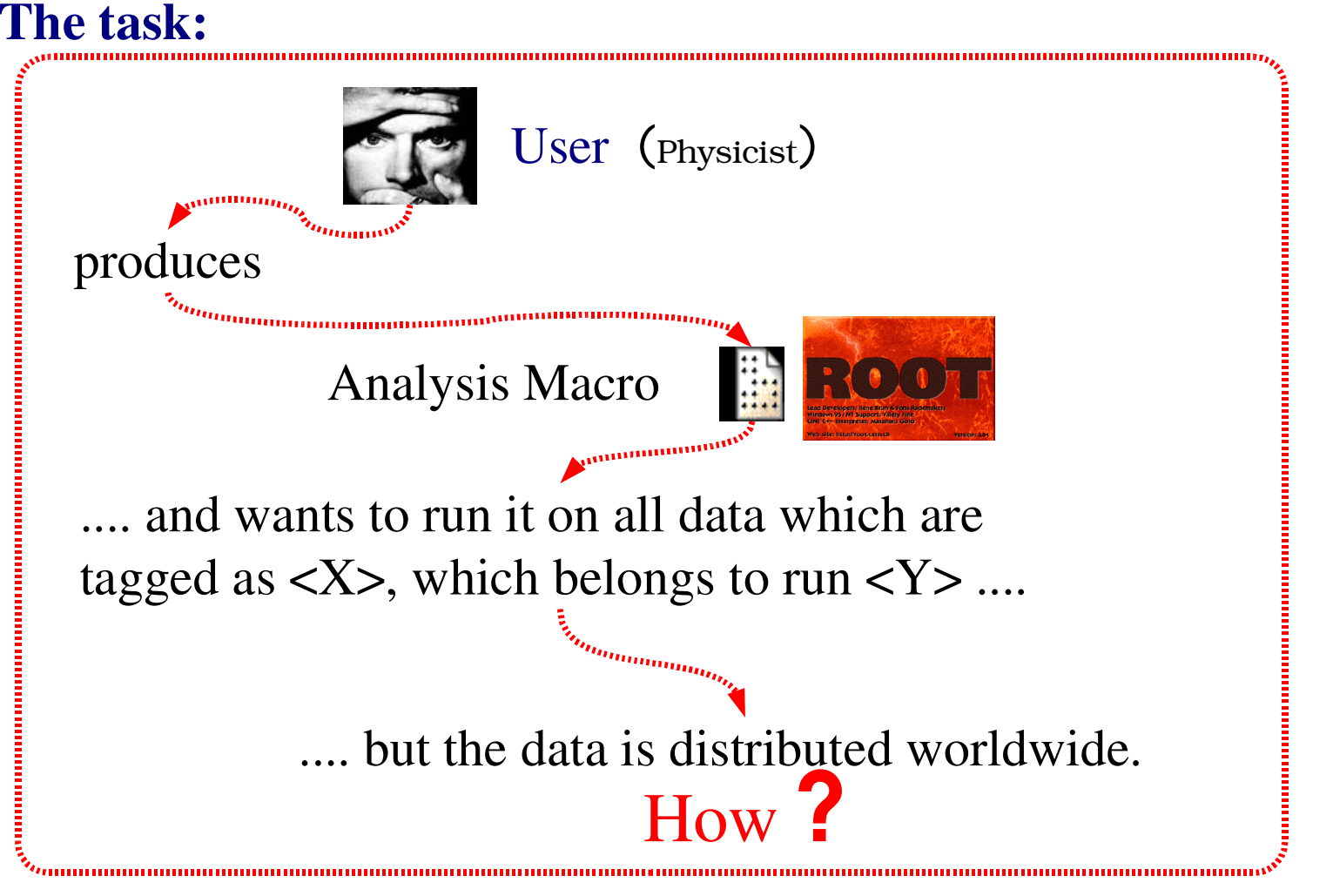

The task can be done already now with ROOT <sup>+</sup> AliEN ....

 $@G$ RID

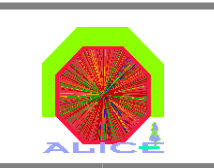

### Worldwide distributed Analysis

AliEn + ROOT Classes: Class Tree

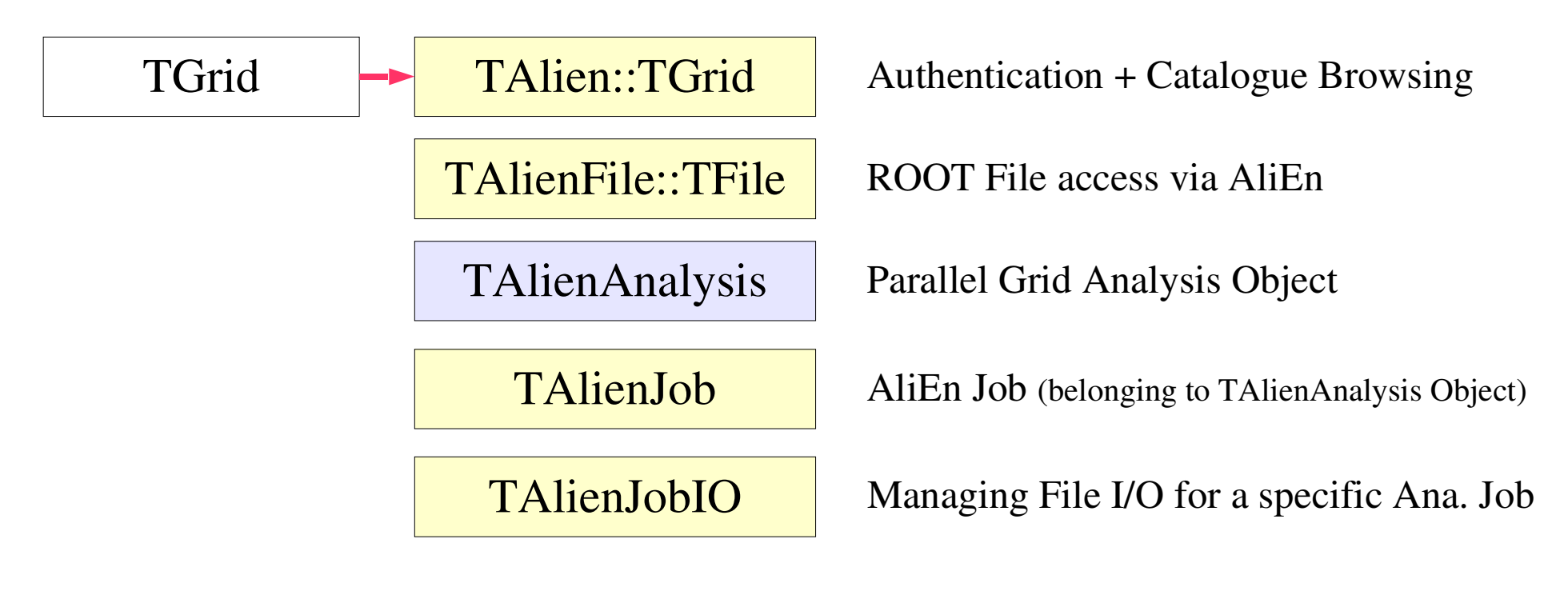

#### The Analysis Object:

TAlienAnalysis | Each Analysis Object is stored with unique names in the user directory - contains corresponding TAnalysisJob Objects, if Jobs are submitted - can be reopened anytime from a ROOT session

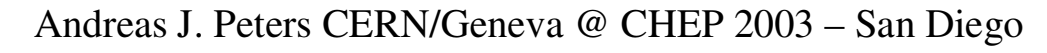

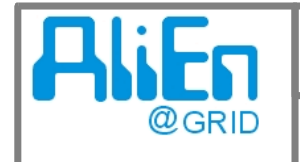

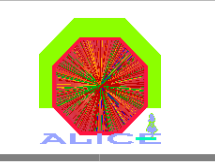

# Worldwide distributed Analysis

AliEn + ROOT Classes: Example Session

// connect + authenticate to the GRID Service alien as "user" TGrid \*alien <sup>=</sup> TGrid::Connect("alien","user","",""); // create a new analysis Object ( <unique ID>, <title>, #subjobs) TAlienAnalysis\* newanalysis = new TAlienAnalysis(" $run001$ ", "analysis", 10); // set the program, which executes the Analysis Macro/Script newanalysis->AnalysisScriptExecuter("AliRoot.sh"); newanalysis->AnalysisScript("file:/home/peters/test.C"); // script to execute newanalysis->RootOutputFileAutoMerge(true); // merge all produced .root files newanalysis->AnalysisQuery("2002-10/V3.08.Rev.04/00110/%galice.root"); newanalysis->PrepareJobSplitting(); // split the task in subjobs newanalysis->Submit(); // submit all subjobs to the AliEn queue newanalysis->GetResults(); // download partial/final results and merge them newanalysis->DumpJobInfo(); // display job information

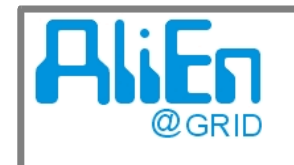

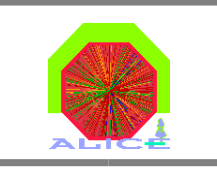

### Worldwide distributed Analysis

AliEn + ROOT: Analysis Session Flow Diagram

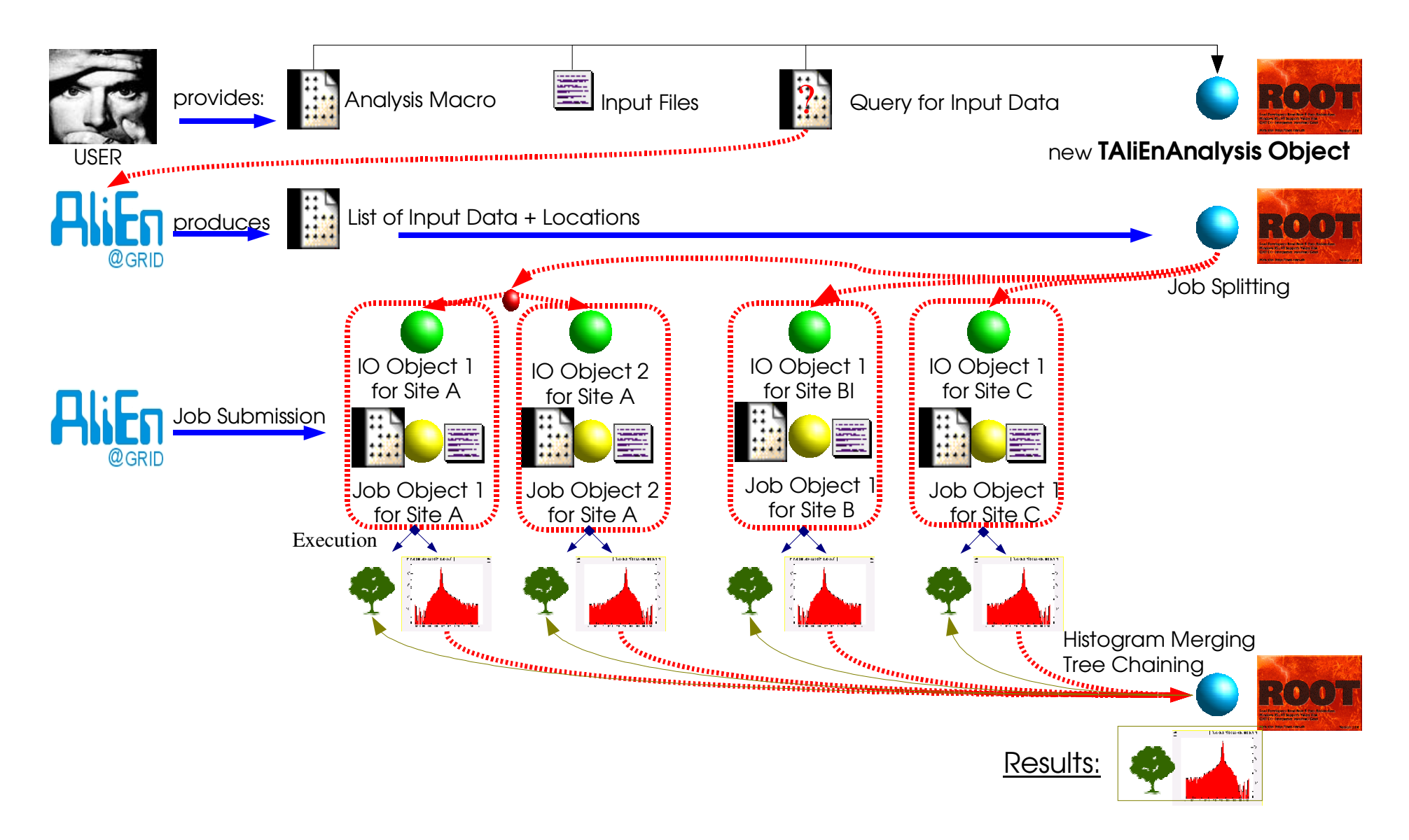

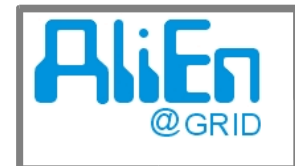

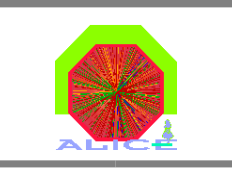

### Summary

- C++ application interface enables active/partial file access in the AliEn<br>GRID environment, which is essential for qnalysis needs GRID environment, which is essential for qnalysis needs
- AliEnFS module allows to mount the AliEn Catalogue + MSSs as a<br>'normal'' Linux file system for interactive work "normal" Linux file system for interactive work
- Analysis of worldwide distributed datasets can be done with<br>ROOT + AliEn specific extension classes<br> $Q_{11}f_{12}dx$ ROOT + AliEn specific extension classes<br>
Outloo **Outlook**
- AliEnFS + AliEn Grid Analysis with ROOT will be tested by Alice<br>collaborators if they satisfy the user requirements. collaborators if they satisfy the user requirements.

the analysis framework can also be used for large scale MC<br>productions and to use PROOF on AliEn. productions and to use PROOF on AliEn.